## www.sii.cl

### **EJEMPLO N° 6.3: SI PERCIBE HONORARIOS DE UN PAGADOR** CON DOMICILIO Y RESIDENCIA EN CHILE Y DE UN PAGADOR CON DOMICILIO EN EL EXTRANJERO, PROVENIENTE DE UN PAÍS CON EL **CUAL CHILE HA SUSCRITO UN CONVENIO PARA EVITAR LA DOBLE TRIBUTACIÓN INTERNACIONAL.**

#### **DESCRIPCIÓN**

Un profesional o una persona que desarrolla una ocupación lucrativa, percibe sólo rentas por honorarios.

#### CONSIDERACIONES PARA SU DECLARACIÓN EN INTERNET

En la mayoría de las situaciones, para las personas naturales el SII le construye una propuesta de declaración, la que debe ser verificada y confirmada por el propio contribuyente. Ingrese a www.sii.cl, menú Renta, opción "Declarar utilizando propuesta" y efectúe su declaración.

El contribuyente también tiene la opción de presentar su Declaración de Renta a través de un formulario en pantalla, debiendo, en este caso, ingresar la totalidad de su información.

Para la verificación de los honorarios de fuente chilena, deberá validar tal monto con el Certificado N° 1 Sobre Honorarios, el cual es emitido por la institución o empresa a las cuales se prestaron los servicios.

#### Certificado Nº 1 Sobre Honorarios

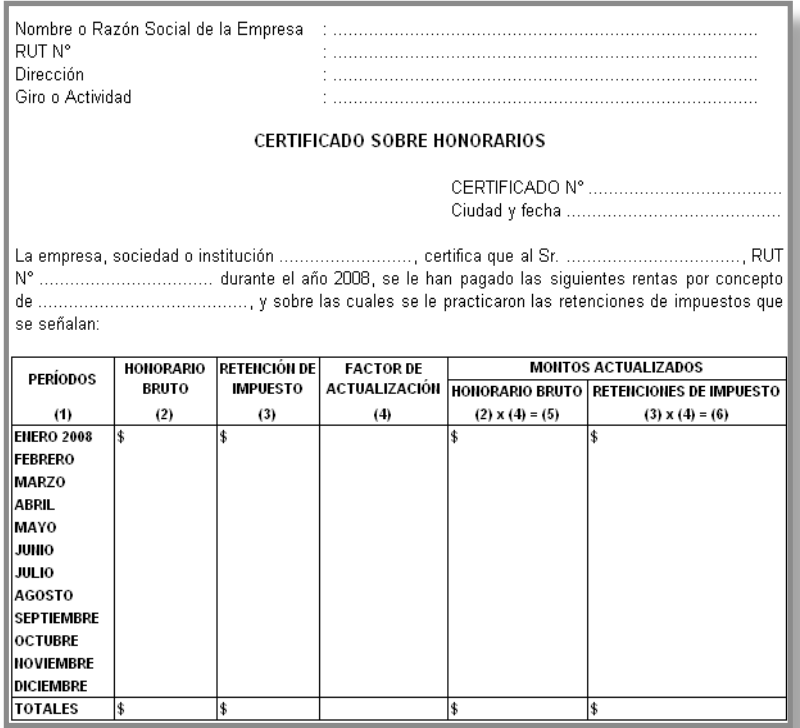

Para la determinación de los honorarios de fuente extranjera, deberá considerar como base los antecedentes que informó en la Declaración Jurada Nº 1853 de Rentas de Fuente Extranjera.

Adicionalmente, estos contribuyentes pueden consultar en el menú señalado los ingresos, créditos, retenciones y otras, informadas al SII por las instituciones o empresas, los cuales sirven de base para que el SII le prepare una propuesta de Declaración de Renta, opción disponible en el menú de Renta, opción "Información de sus ingresos, agentes retenedores y otros". Desde esta aplicación el contribuyente puede verificar cómo ha sido recibida la información, esto es, aceptada, recibida con observaciones, etc.

#### Registro en el Formulario 22:

Los valores deberán ser registrados manualmente en el Recuadro N° 1 del Formulario 22, según

el siguiente detalle:

- Honorarios de Fuente Chilena con retención: COD 461
- Honorarios de Fuente Extranjera: COD 545

- Incremento por impuesto pagado o retenido en el exterior hasta el límite que establece la Ley, por rentas recibidas de países con los que Chile ha suscrito convenios para evitar la doble tributación: COD 856.

Posteriormente, se realiza el traspaso de los totales en la línea 6, COD 110; línea 31, COD 746, línea 50, COD 198.

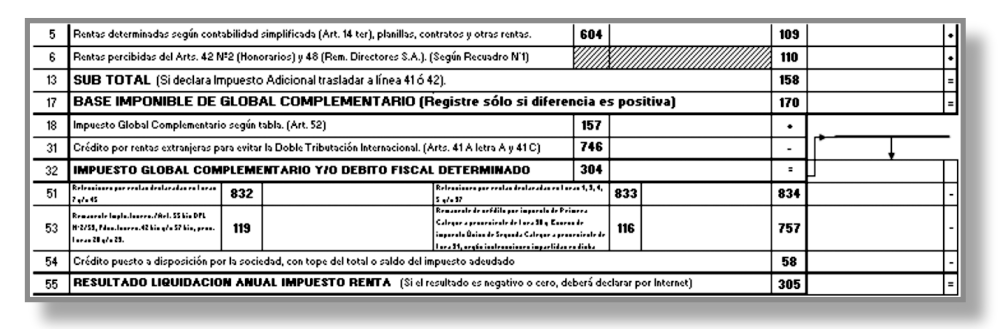

# **EJEMPLOS NUMÉRICOS**

Un contribuyente con domicilio y/o residencia en Chile, en agosto percibió rentas por concepto de honorarios por un servicio prestado en Chile y, además, percibió un honorario en octubre por un servicio prestado en el extranjero, lo que constituye una renta de fuente extranjera.

La renta de fuente nacional percibida en agosto de 2008 es de \$ 15.000.000, a la cual se le realizó una retención del 10%. La renta de fuente extranjera, percibida el 20 de octubre de 2008 es de US\$ 12.000, y realiza el pago de un PPM en noviembre de 2008 por \$739.932. El impuesto retenido en el extranjero es de US\$ 6.462, correspondiente al cálculo de la aplicación de la tasa del 35%. El tipo de cambio del 20 de octubre es de \$616.61.

Como no será posible utilizar completamente la propuesta, es necesario complementarla con la renta de fuente extranjera, por lo que se debe realizar el cálculo en forma manual, según el siguiente detalle:

#### **ANTECEDENTES**

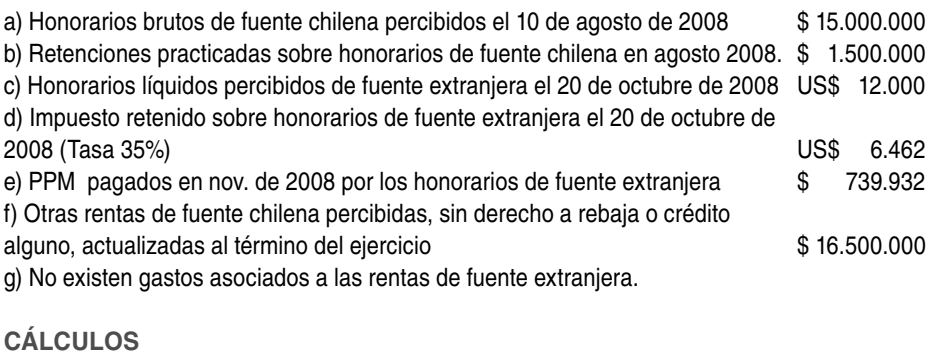

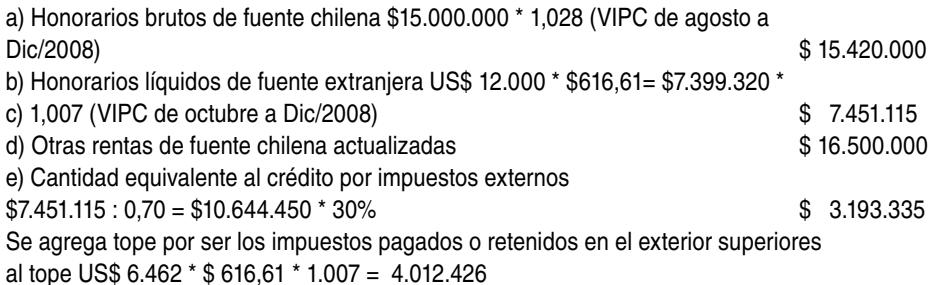

Se hace presente, en todo caso, que el crédito por impuestos extranieros determinado por el conjunto de las rentas obtenidas no debe ser superior al 30% de la renta neta de Fuente Extranjera del ejercicio, equivalente al resultado consolidado de las utilidades o pérdidas de fuente extranjera afecta a impuesto en Chile, deducidos los gastos necesarios para producirla en la proporción que corresponda, más la totalidad de los créditos por impuestos extranjeros.

#### Determinación diferencia de impuesto a devolver por concepto de PPM y/o retenciones